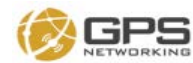

## GPS Networking Link Budget Calculator

**The following spreadsheet calculates the effective radiated power for a GPS Networking reradiating system as well as the effective signal power at given range in dBm. Enter the components for the strongest repeating path in your system into the section with the red border. NTIA regulations require that the repeated signal be weaker than -140 dBm when measured 100 FT outside of the reradiated structure. Please feel free to reach out to GPS Networking if you need assistance.**

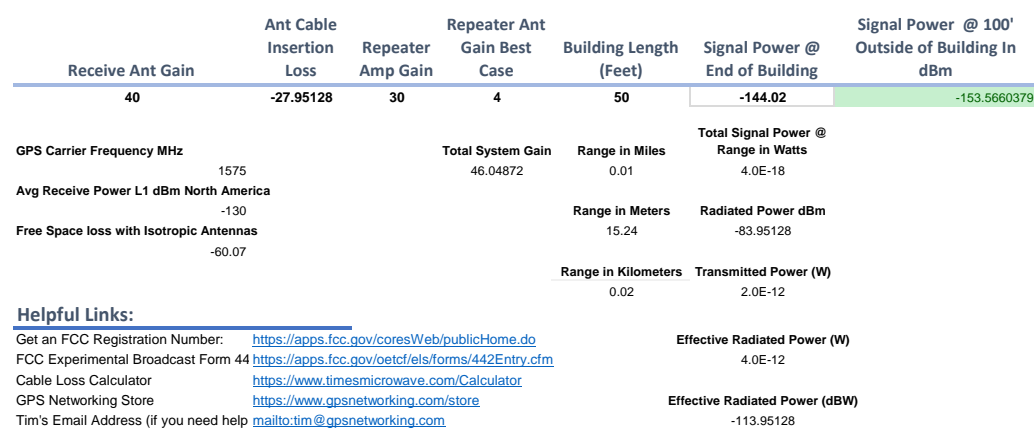

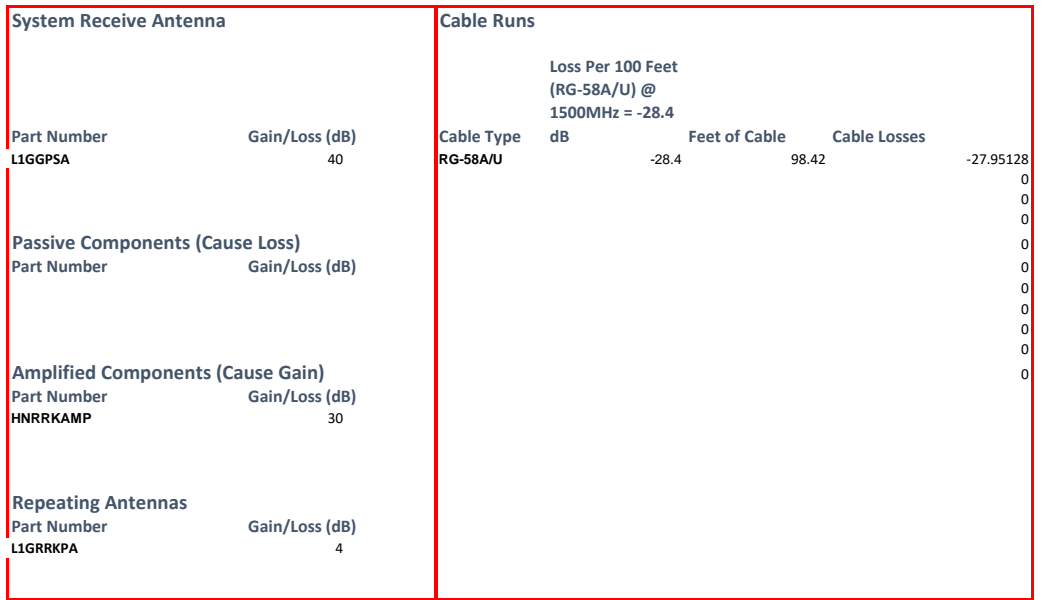